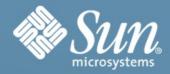

## WSIT Technology Secure, Reliable, Transactional, and Interoperable Web Services

Sébastien Stormacq

Software Architect
Sun Microsystems, Northern Europe

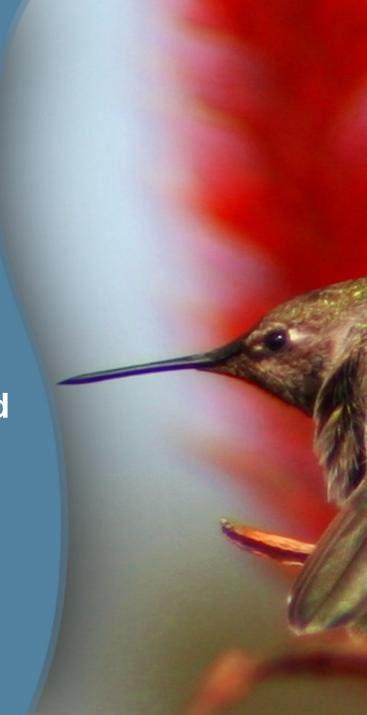

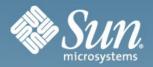

# Agenda

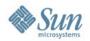

## **Agenda**

- Introduction to Project Metro
- Interoperability Stack
- Security, Trust, SecureConversation
- Security Mechanisms

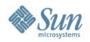

## **Basic Terminology**

- Authentication: Are you who you say you are?
- Authorization: Are you allowed to have access?
- Integrity: Was message altered before I got it?
- Confidentiality: Only visible to intended recipient?
- Trust: Do I trust you?
- Auditing: Can I prove what happened?
- Non-repudiation: Can you claim you didn't send the message even if you really did?

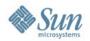

## **Introduction to Project Metro**

- Metro = JAX-WS + WSIT
- Tango → WSIT → Metro
- WSIT (Webservices interoperability technology)
- Enables interoperability with Microsoft .NET 3.0
- Metro GlassFish Web Services Stack metro.dev.java.net

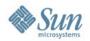

## Interoperability Stack

- Bootstrapping communication
- End-to-end reliability
- Atomic Transactions
- End-to-end security
- Trust
- Optimized security
- Message Optimization

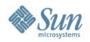

## Interoperability Stack

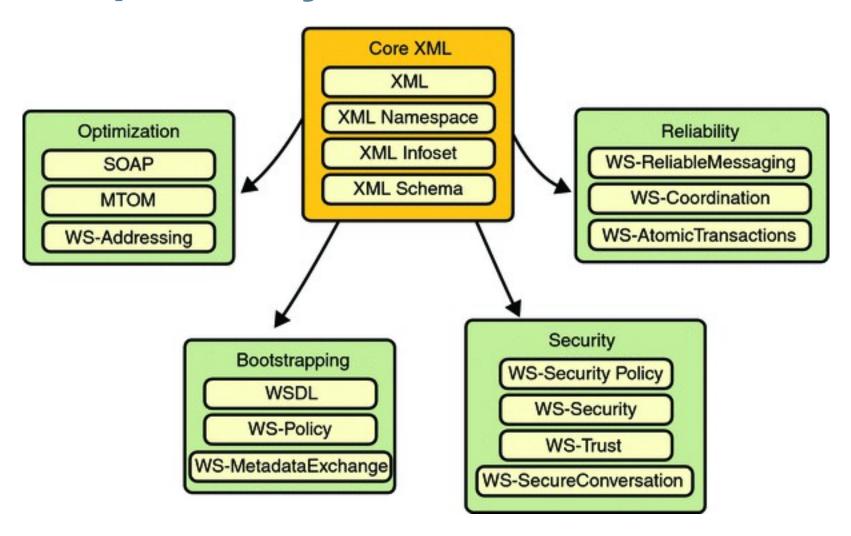

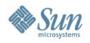

## **Before Project Metro**

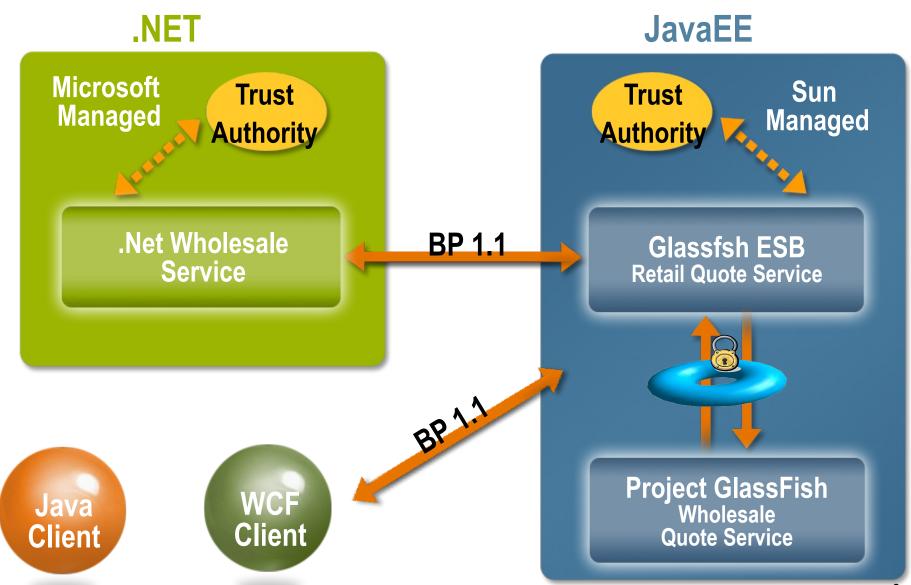

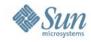

With Project Metro

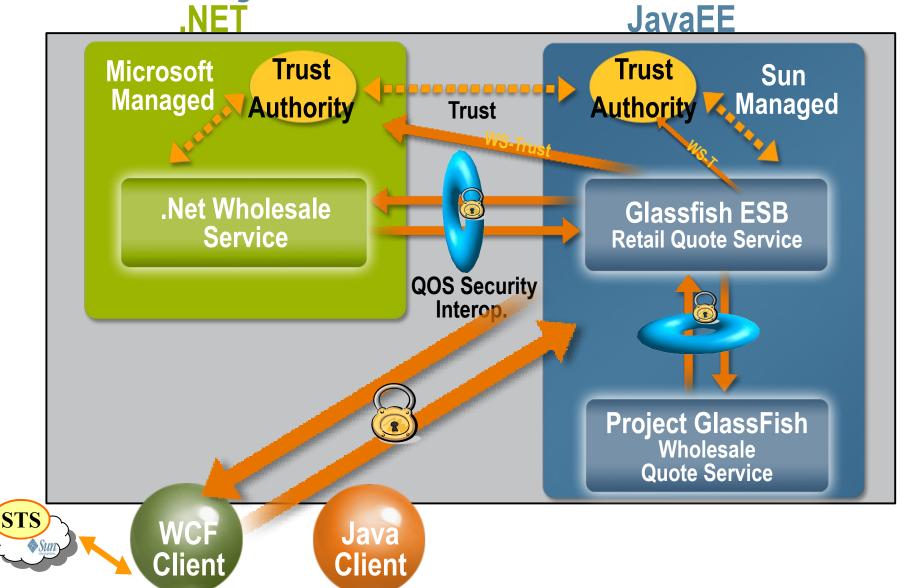

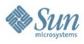

## **Bootstrapping Communication**

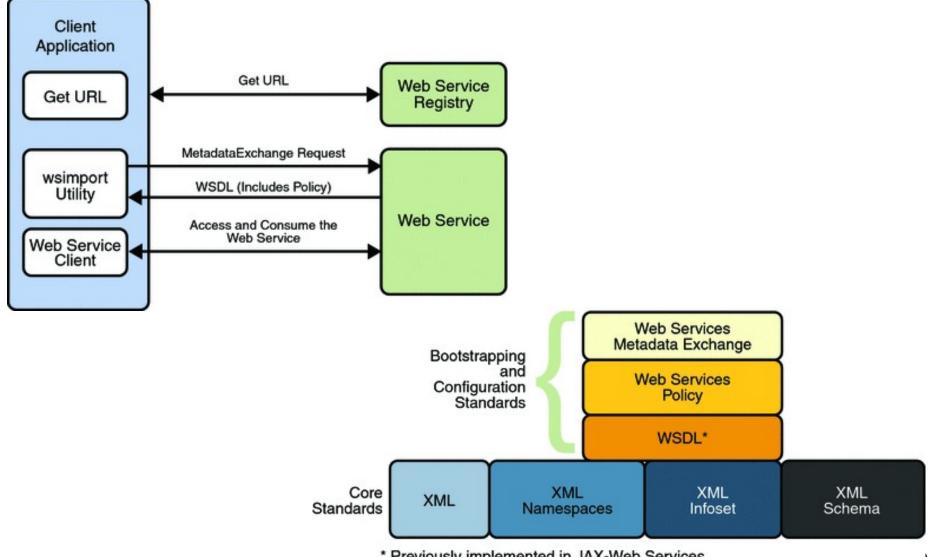

<sup>\*</sup> Previously implemented in JAX-Web Services

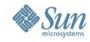

## **Message Optimisation**

- Web Services Addressing
  - > endpoint reference representation.
  - allows support message transmission in a transport-neutral manner
- Web Services Secure Conversation
  - efficiency in multiplemessage exchanges in a standardized way.

Standards

- Message Transmission Optimization Mechanism
- > XML-binary Optimized Packaging (XOP),
- selective encoded portions of the SOAP message

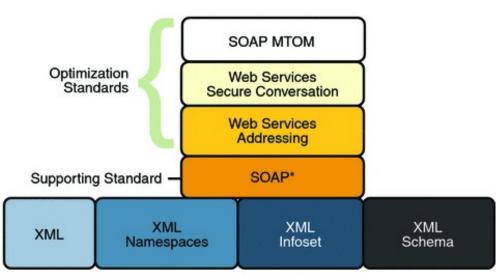

<sup>\*</sup> Previously implemented in JAX-Web Services

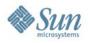

## **End-to-End Reliability**

- WS Reliable Messaging
  - identify, track, and manage the reliable delivery of messages between exactly two parties
- WS Coordination
  - > a framework for protocols that coordinate the actions of distributed applications.

Core

Standards

- WS Atomic Transactions
  - a standardized way to support XA commit semantics

- Performance cost
  - Use it when frequent communication failures
  - loss of application messages in transit
  - wrong order of application messages

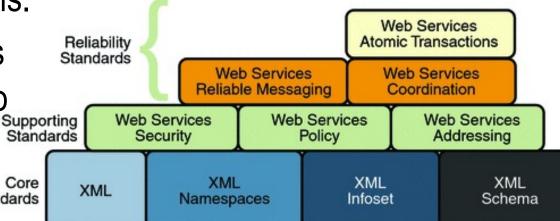

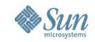

## **Security**

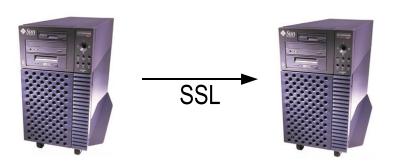

#### **Before WS-Security**

SSL/HTTPS
Security at transport layer
All or nothing granularity
Point-to-point

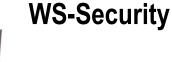

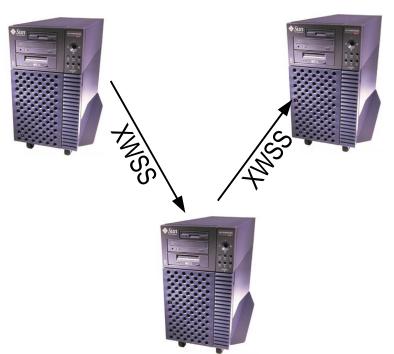

XWSS – XML Web Services Security
Security at SOAP (protocol) layer
Fine granularity possible
Only sign/encrypt credit card #
(e.g., XML subtree)
Works on non-TCP/IP transports
Integrity, Confidentiality, Auth
W3C XML Signature/Encryption

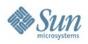

## WS Security: SOAP Message Security

- Implements WS-Security 1.1
- Addresses end to end security
- Security Metadata in SOAP header
- Enables credential exchange, message level integrity and confidentiality
- Leverages existing standards and specifications like Security tokens, XML Signature, XML Encryption

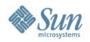

## **WS Security Policy**

- Security capabilities and requirements
- Can be attached to the WSDL
- Forces communicating party to secure the message in a certain way
  - Use of certificate and public-private key pair or a valid username/password in order to authenticate
  - > Type of key and key sizes and algorithms needed

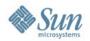

## **Security Policy Assertions**

- Binding Assertions Binding level (credentials reqd by client)
- Protection assertions Operation level (parts and messages)
- Token assertions
- Properties
- Supporting Tokens

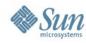

## **Security Policy Binding Assertions**

```
<wsp:Policy wsu:Id="Binding_policy">
                                                                                     Server
          <sp:SymmetricBinding xmlns:sp="http://...7/securitypolicy">
                                                                                authenticating to
          <wsp:Policy>
                                                                                      client
                <sp:ProtectionToken>
                     <wsp:Policy>
                       <sp:X509Token sp:IncludeToken="http://...y/IncludeToken/Never">
                          <wsp:Policy>
                                <sp:RequireDerivedKeys />
                                <sp:RequireThumbprintReference />
                                <sp:WssX509V3Token10 />
                          </wsp:Policy>
                       </sp:X509Token>
                                                                                Reg from Client to
                     </wsp:Policy>
                                                                                    Server to
                </sp:ProtectionToken>
                                                                                  authenticate
</sp:SymmetricBinding>
      <sp:EndorsingSupportingTokens xmlns:</pre>
   sp="http://schemas.xmlsoap.org/ws/2005/07/securitypolicy">
        <wsp:Policy>
                <sp:X509Token
   sp:IncludeToken= ------
```

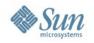

## **Security Policy Protection Assertions**

```
<wsp:Policy wsu:Id="IFinancialService Input policy">
    <wsp:ExactlyOne>
        <wsp:All>
            <sp:SignedParts xmlns:sp="http://schemas.xmlsoap.org/ws/2005/07/securitypolicy">
               <sp:Body/>
              <sp:Header Name="To"</pre>
                                      namespace="http://www.w3.org/2005/08/addressing"/>
               <sp:Header Name="From"</pre>
                                        namespace="http://www.w3.org/2005/08/addressing"/>
               <sp:Header Name="FaultTo"</pre>
                                           namespace="http://www.w3.org/2005/08/addressing"/>
               <sp:Header Name="ReplyTo"</pre>
                                           namespace="http://www.w3.org/2005/08/addressing"/>
               <sp:Header Name="MessageID"</pre>
                                             namespace="http://www.w3.org/2005/08/addressing"/>
              <sp:Header Name="RelatesTo"</pre>
                                             namespace="http://www.w3.org/2005/08/addressing"/>
               <sp:Header Name="Action"</pre>
                                          namespace="http://www.w3.org/2005/08/addressing"/>
            </sp:SignedParts>
            <sp:EncryptedParts xmlns:</pre>
sp="http://schemas.xmlsoap.org/ws/2005/07/securitypolicy">
              <sp:Body/>
            </sp:EncryptedParts>
        </wsp:All>
    </wsp:ExactlyOne>
   </wsp:Policy>
```

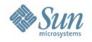

## **Security Policy Supporting Token**

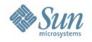

#### Security Policy – STS Issued SAML Token

```
<sp:IssuedToken sp:IncludeToken=</pre>
    "http://schemas.xmlsoap.org/ws/2005/07/securitypolicy/
    IncludeToken/AlwaysToRecipient">
       <sp:Issuer>
           <Address xmlns="http://www.w3.org/2005/08/addressing">
               http://localhost:8080/jaxws-sts/sts
           </Address>
           <Metadata xmlns=
              "http://schemas.xmlsoap.org/ws/2004/09/mex">
               <MetadataSection>
                   <MetadataReference>
                         <Address xmlns=
                          "http://www.w3.org/2005/08/addressing">
                          http://localhost:8080/jaxws-sts/sts
                          </Address>
                    </MetadataReference>
               </MetadataSection>
           </Metadata>
       </sp:Issuer>
</sp:IssuedToken>
```

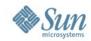

## **Configurations outside Security Policy**

- How to obtain Keys, certificates, username/password from underlying security infrastructure
  - > Key Configurations
    - > Location of stores, alias of keys
  - Validator/Callback handler Configuration
    - > Timestamp, Certificate, Username, Password etc
  - > Secure Conversation configuration
    - > Session lifetime etc
  - > Preconfigured STS
    - > Endpoint address, Metadata etc

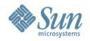

#### **WS Trust**

- Client and service in different security domains
  - No direct trust relationship
  - Required when Server does not trust client or does not understand the client token
- Framework for issuing, renewing, canceling and validating security tokens
- Mechanisms to establish, assess the presence of, and broker trust relationships

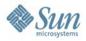

#### **WS Trust**

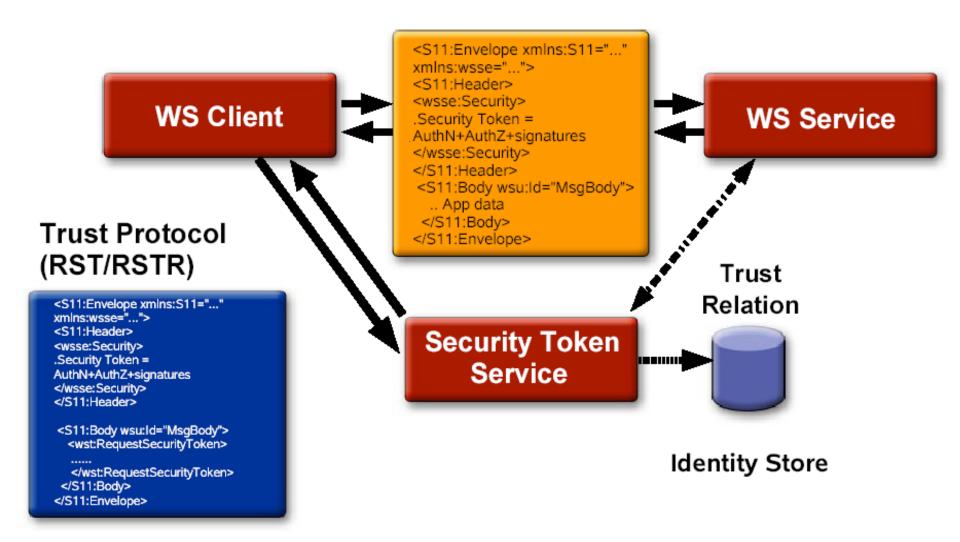

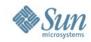

## **WS Trust Support In Metro**

- Client And Service
  - > Authentication and Security with issued tokens from Security Token Services (STS)
  - > Built within the general framework of WS-Security and WS-SecurityPolicy
- Security Token Service
  - Provide general framework for building STS
  - Extensible for integrating with existing Access Control, User Identity Management infrastructure for the STS to be used as Identity Provider, Attribute Provider and Authorization Provider.

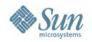

#### **WS Secure Conversation**

- WS Security with multiple messages
  - > Performance authentication, key generation every exchange
  - > Security Frequent credential check is a threat
- Establish Secure session on top of WS Security
- Refers to authentication state and negotiated keys
- Enhances overall security through key derivations
- Improves performance by avoiding repeated key exchange in multi-message exchange scenarios

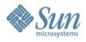

## **WS Secure Conversation (Cont.)**

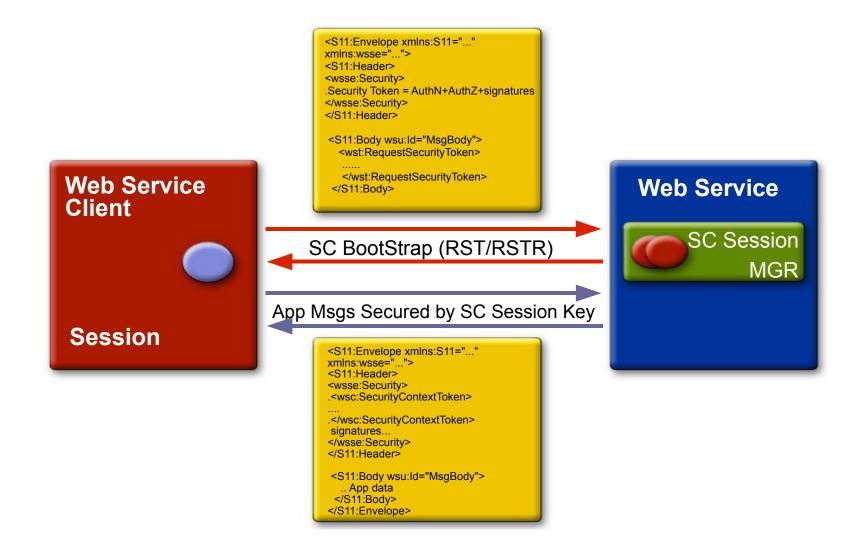

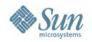

## **Security Mechanisms**

- Username Authentication with Symmetric Keys
- Mutual Certificates Security
- Transport Security (SSL)
- Message Authentication over SSL
- SAML Authorization over SSL
- Endorsing Certificate
- SAML Sender Vouches with Certificates
- SAML Holder of Key
- STS Issued Token
- STS Issued Token with Service Certificate
- STS Issued Endorsing Token

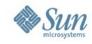

## Comparison to Other WS Stacks

#### WS-\*

| Feature                | Axis 1.x | Axis2  | Celtix | Glue | JBossWS | XFire | Metro@GlassFish | OracleAS 10g |
|------------------------|----------|--------|--------|------|---------|-------|-----------------|--------------|
| WS-Addressing          | Х        | Х      | Х      | Х    | Х       | Х     | Х               | with BPEL    |
| WS-Atomic Transaction  | Х        | X      |        |      |         |       | х               |              |
| WS-Business Activity   |          | X      |        |      |         |       |                 |              |
| WS-Coordination        | Х        | Х      |        |      |         |       | Х               |              |
| WS-Eventing            |          | X      |        |      | X       |       |                 |              |
| WS-Metadata Exchange   |          | X[10]  |        |      |         |       | х               |              |
| WS-Notification        | Х        | X [12] |        | ?    |         | ?     |                 |              |
| WS-ReliableMessaging   | Х        | X      | Х      |      |         |       | х               |              |
| WS-Policy              |          | Х      |        |      |         |       | х               | Х            |
| WS-Secure Conversation |          | Х      |        |      |         |       | х               |              |
| WS-Security Policy     |          | X      |        |      |         |       | Х               |              |
| WS-Security            | Х        | Х      |        | Х    | Х       | Х     | Х               | Х            |
| WS-Trust               |          | Х      |        |      |         |       | х               |              |
| WS-Transfer            |          | Х      |        |      |         |       |                 |              |
| WSDL 1.1 Support       | Х        | Х      | Х      | Х    | Х       | Х     | X               | Х            |
| WSDL 2.0 Support       |          | Х      |        |      |         |       |                 |              |

http://wiki.apache.org/ws/StackComparison?action=print

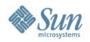

## **Metro and Http BC**

- When to use Metro in Glassfish ESB
  - Java EE based WS (EJB, Web App WS)
  - No need to composing services
- Value add from Http BC
  - Composing services, orchestrating using BPEL, need to access WS that required WS-\*
  - Making your BP interoperable (securing, transaction etc)
  - > Outside BPEL
    - >XSLT SE, Database BC,
    - >BC to BC mediation

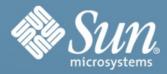

# Thank You

Sébastien Stormacq sebastien.stormacq@sun.com http://blogs.sun.com/sebsto

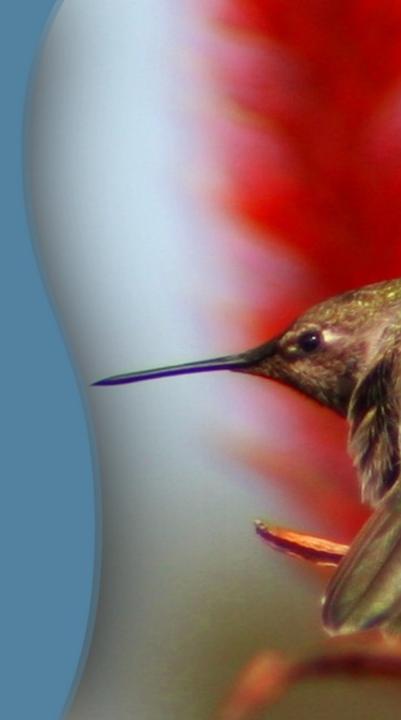

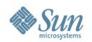

#### **Server Side Configuration Requirements**

| Mechanism                                        | Keystore | Truststore | STS | SSL | User in Glassfish |
|--------------------------------------------------|----------|------------|-----|-----|-------------------|
| Username Authentication with Symmetric Keys      | YES      |            |     |     | YES               |
| Mutual Certificates Security                     | YES      | YES        |     |     |                   |
| Transport Security (SSL)                         |          |            |     | YES | YES               |
| Message Authentication over SSL – Username Token |          |            |     | YES | YES               |
| Message Authentication over SSL – X.509 Token    |          | YES        |     | YES |                   |
| SAML Authorization over SSL                      | YES      | YES        |     | YES |                   |
| Endorsing Certificate                            | YES      | YES        |     |     |                   |
| SAML Sender Vouches with Certificates            | YES      | YES        |     |     |                   |
| SAML Holder of Key                               | YES      | YES        |     |     |                   |
| STS Issued Token                                 | YES      | YES        | YES |     |                   |
| STS Issued Token with Service Certificate        | YES      | YES        | YES |     |                   |
| STS Issued Endorsing Token                       | YES      | YES        | YES |     |                   |

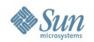

#### **Client Side Configuration Requirements**

| Mechanism                                        | Keystore | Truststore |     | SAML<br>Callback<br>Handler | STS | SSL | User in Glassfish |
|--------------------------------------------------|----------|------------|-----|-----------------------------|-----|-----|-------------------|
| Username Authentication with Symmetric Keys      |          | YES        | YES |                             |     |     | YES               |
| Mutual Certificates Security                     | YES      | YES        |     |                             |     |     |                   |
| Transport Security (SSL)                         |          |            |     |                             |     | YES | YES               |
| Message Authentication over SSL – Username Token |          |            | YES |                             |     | YES | YES               |
| Message Authentication over SSL – X.509 Token    | YES      |            |     |                             |     | YES |                   |
| SAML Authorization over SSL                      | YES      | YES        |     | YES                         |     | YES |                   |
| Endorsing Certificate                            | YES      | YES        |     |                             |     |     |                   |
| SAML Sender Vouches with Certificates            | YES      | YES        |     | YES                         |     |     |                   |
| SAML Holder of Key                               | YES      | YES        |     | YES                         |     |     |                   |
| STS Issued Token                                 | YES      | YES        |     |                             | YES |     |                   |
| STS Issued Token with Service Certificate        | YES      | YES        |     |                             | YES |     |                   |
| STS Issued Endorsing Token                       | YES      | YES        |     |                             | YES |     |                   |

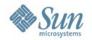

## **WS Security**

- Security Specification Supported
  - > Web Services Security (versions 1.0 and 1.1)
  - > WS Security Policy
  - > WS Secure Conversation
  - > WS Trust
- Interoperability
- Integrated into GlassFish / AppServer through JSR 196
- Performance
- NetBeans and Tooling

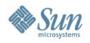

## Optimizing the performance with security

- Security CPU intensive and increase message size
- Traditionally convert SOAP to DOM to perform Signature/Encryption
  - Large amount of objects are allocated
  - > Memory consumption
- New implementation for Security
  - Security operations in Streaming fashion
  - Switch back to DOM for Xpath
  - > Exciting results 40 to 200 % improvement

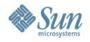

## Optimizing the performance with security

#### Arithemetic Mean of Transactions/Second

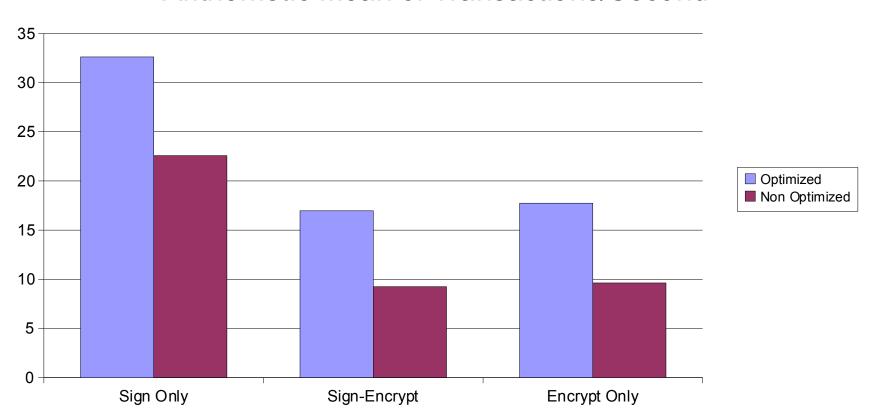

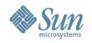

#### Optimizing the performance with security

- WSS 1.1 allows Encrypted Keys to be reused by the server
- Secure Conversation for multiple message exchanges (Will discuss in coming slides)
  - No need to reauthenticate or do public key crypto repeatedly
  - > Additional 250 to 350% improvement

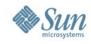

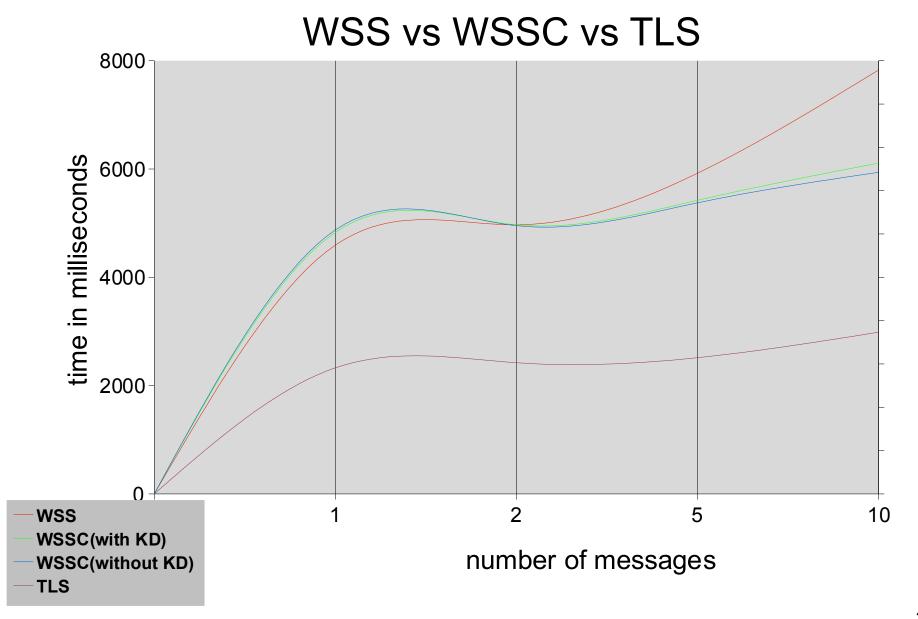

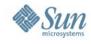

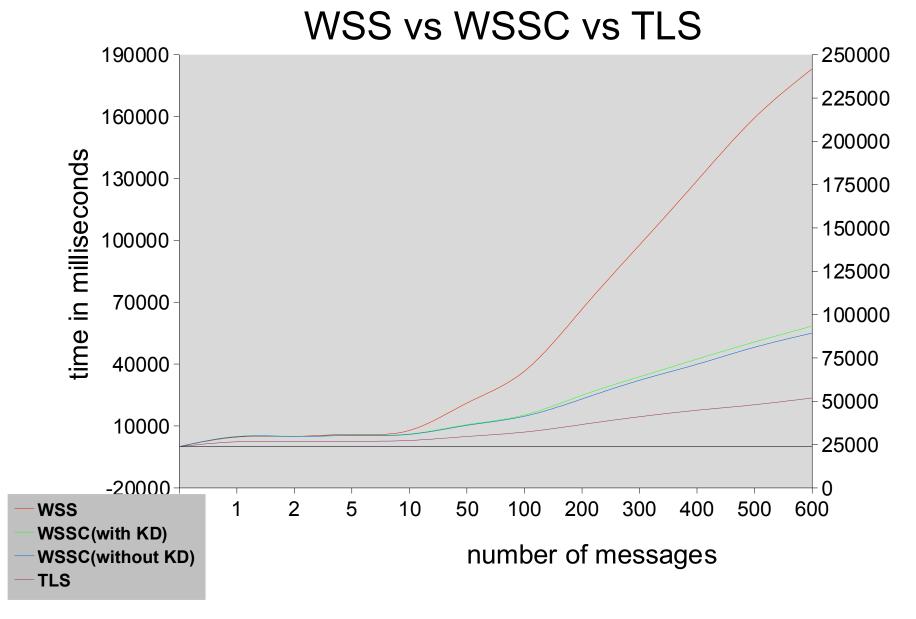

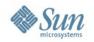

## **Security Token Service**

- BaseSTS is used to implement the actual STS as a Web Service
- Authentication and secure communication between client and STS handled in the same way as for a regular Web Service.
- Support for issuing SAML 1.0, SAML 1.1, SAML 2.0 assertions by default.
- Support for issuing public and symmetric proof keys
- Extensible to support for issuing other types of tokens.

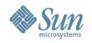

# Security Token Service : Extension Points

- Allows for plugging-in authorization mechanisms for controlling the issuing of the tokens according to the user's identity for the targeted services. You can't blindly issue a token to anybody for any service.
- Allows for plugging-in user mappings for controlling the user identity/attributes carried in the SAML token issued by STS for different services. These identity/attributes can be used by the targeted services for authentication/authorization purpose.